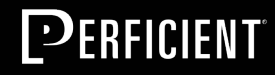

### DETROIT ADOBE EXPERIENCE MEETUP Sling Repolnit

July 9, 2020

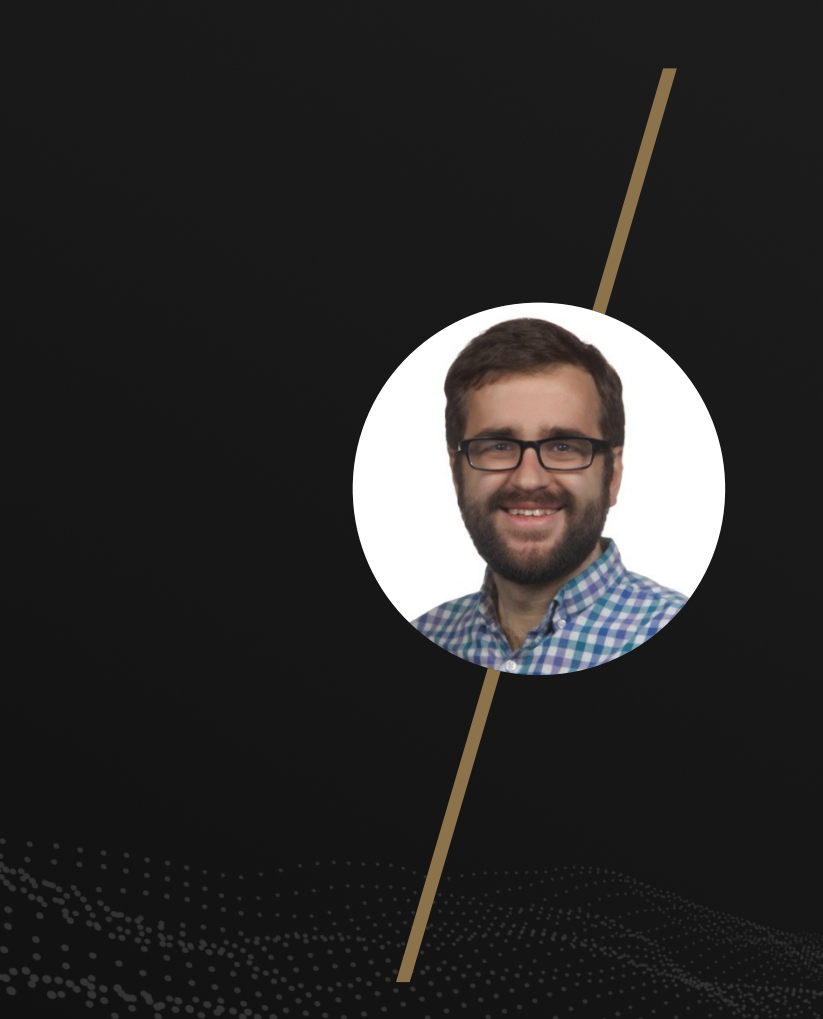

# About Me

- Last name pronounced "Kelso"
- Technical Director at Perficient
- Originally from Michigan
- Worked with AEM since CQ 5.2
- PMC member of Apache Sling

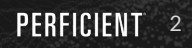

# What do I get out of this?

- Introduction to Sling Repolnit
- Sling Repolnit Project Use Cases
- Why Sling RepoInit vs Other Options
- Integrating Sling RepoInit into Your Project
- Tech Preview: RepoInit WebConsole

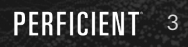

# What is Sling RepoInit?

#### Sling Repolnit is:

- Part of the Apache Sling Project
- Used by Sling to initialize the Apache Sling repository in the Provisioning and Feature Model
- *Also* available to projects to further configure the repository
- Implemented as a Domain Specific Language (DSL) with a parser and JCR implementation

### How Does Sling RepoInit Work in a Project?

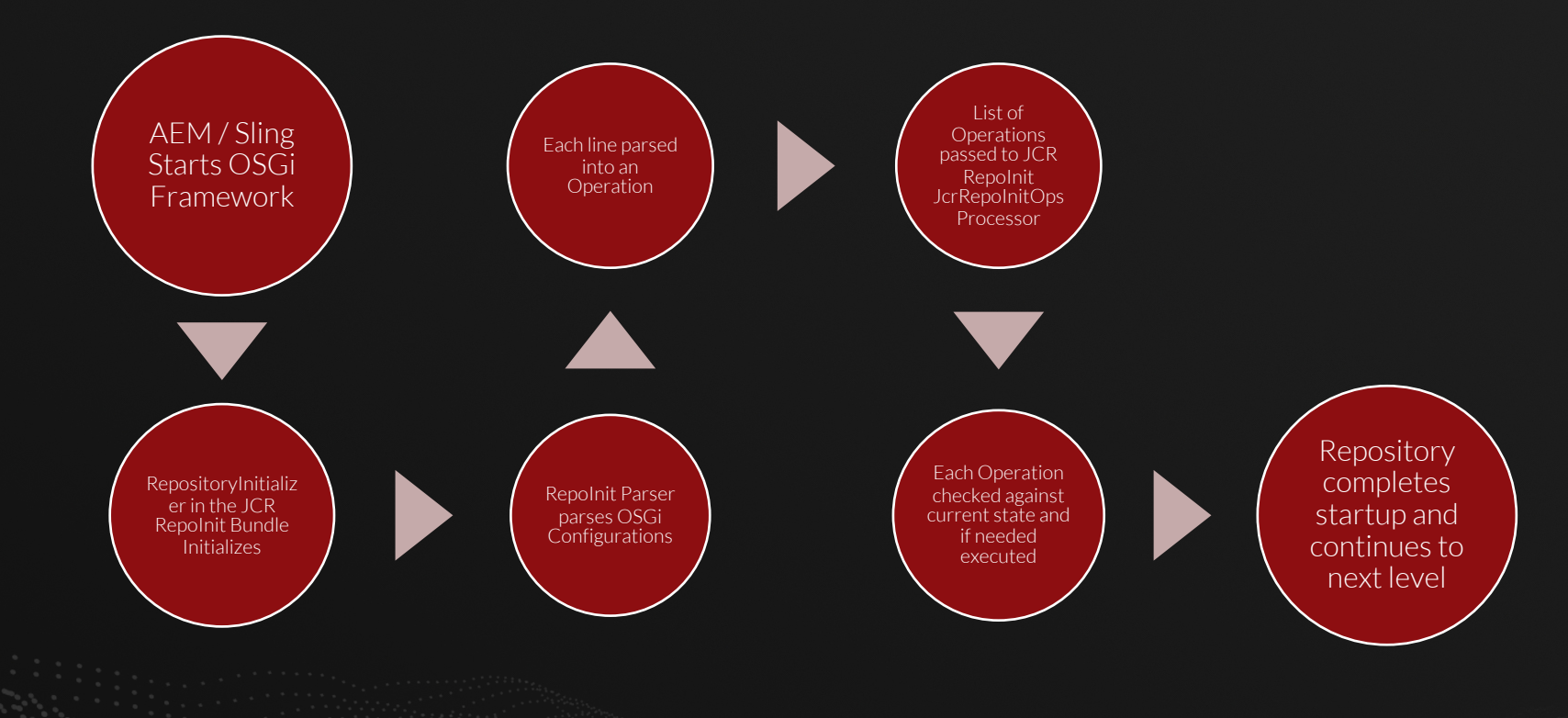

PERFICIENT 5

Repolnit Use Cases

LAKSA

IS<br>Not PLA **STAND OF CALL** 

Add Colo Antal & Proteins of

**ANTISTANY 10** 

de parte

Szechuan Prawns ( 3+6

Malaysian Chicken

Five Spice Roast Duck ( +6

**Strongley** 

Op

A<sub>DD</sub>

The conditional Dish of Malaysia<br>This all about the conditionals SIDES Coconurice, sambal, drag da Coconurice, sambal, drag da Deanuts (1) 10 **Roti Canai**<br>With Nonya sauce Spiced Chicken Wings +6 **Beef Rendang Of His Chickpea Masala Of 14** SWEET Portuguese Custard Tart 3 Sweet Spiced Doughtruts KIDS for 12 and under ds Hawker Roll 9 SPICE IT UP Stiracha (b 11 Fresh Chillies

Sambal **OD** 

Nonya Dippi

**DRINKS**<br><sup>ICED</sup> DRINKS Pandan & Line 5 by Six Barrel Soda Pineapple & Lemon Why not spike it with a shot product of the street and the street TEAICOFFEE Chinese Green Tea (Hot/Lod) 49 SOFT DRINKSIJUICES  $\bullet$ Karma Cola/Sugar Free Cola 6 Lemmy Lemonade 6 Almighty Organic Guava Almighty Organic Apple 6 Sparkling water on tap 3

Bowl served<br>Steamed Rice 9

« or Chicken

DEEL OY GARAGE PROJECT Leger-Can Lake Hembert & Roll, B. Poddle Pale Ale - Hapi Daze 10 Hoppy Sension Ale - Fugazi & Virtualized Coffre (Rollond) Ste Torrispeller Press Corp. 1997 **JOIY Sauvignon Blanc 14 JOIY Pinot Gris 14 JOIY Pinot Noir 15** SPIRITS Vodka, Gin, Tequila, Rum, Whisky 9 ORDER & PAY ONLINE Sparkling water bottled 500ml 6 WWW.HAWKERAMPROLL.CO.NZ Still water bottled 600ml 6 PLEASE WITE WE CAUNO GUARANTEE ANY BOOK

Hawker

**MALAYSIAN INSPIRED** 

VENTIC FLAVOURS

 $\bullet$ 

**& Roll** 

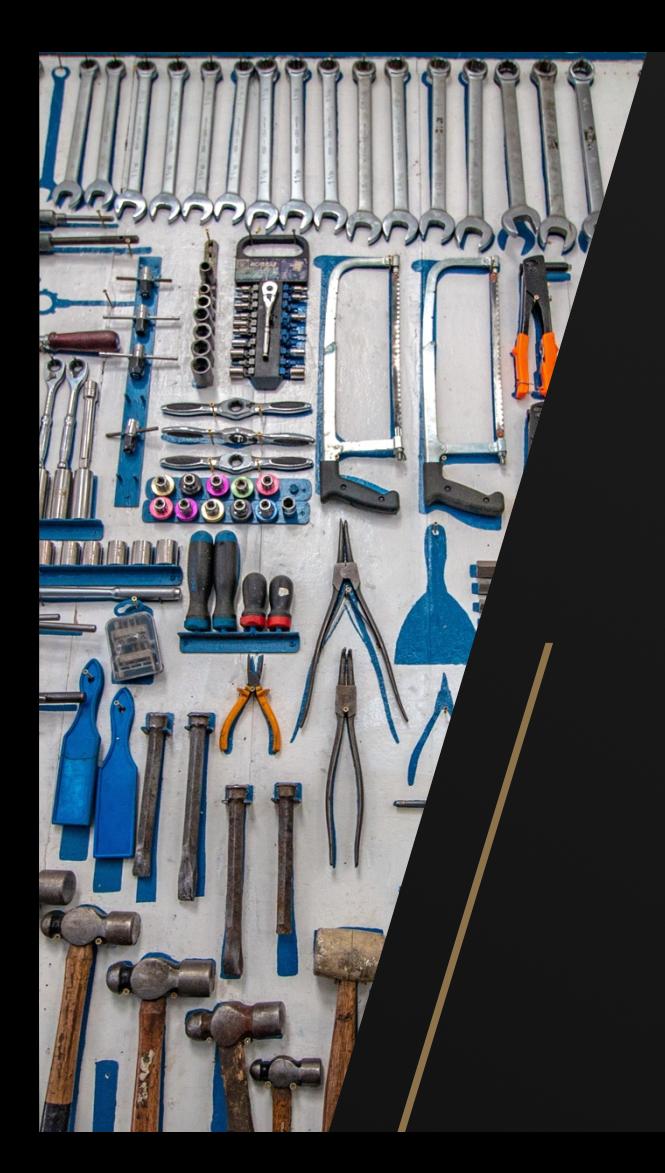

### What you can do with RepoInit

Create, Delete, and Enable/Disable:

- **Groups**
- Service Users
- Users

Create Resources

Set Properties

Create OSGi Configurations

Create Namespaces

Create JCR Node Types

Set / Remove Privileges Add Glob Restrictions Add / Remove Group Membership

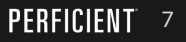

# Sling RepoInit Use Cases

#### Automated Permission Model

- Create Users & Groups
- Assign Group Membership
- Assign ACLs to paths

#### Configure Application

- Create Service Users
- Set Service User Permissions

#### Initialize Content Structure

- Create paths
- Set node types
- Set / default properties

Repolnit Comparing to Other<br>Solutions

# Comparing to Other Solutions

#### ACL Packages

Use ACS AEM Commons or similar to create a Content Package with base content structure and ACLs

#### Netcentric AC Tool for AEM

Open Source tool for managing ACLs via YAML and Content Packages

#### Apache Sling Repoinit

OOTB Apache Sling Repository Initialization

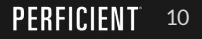

# Comparing to Other Solutions

#### ACL Packages

Con:

Pro: - Works on all AEM Versions

#### Netcentric AC Tool for AEM

Pro:

- Works on most AEM Versions
- Run mode support
- Cleans up changed / removed groups
- Configuration stored in consolidated file(s)

- Difficult to manage initial vs. current state

- Fragile, difficult to maintain

#### Con:

- Requires additional dependencies

#### Apache Sling Repoinit

#### Pro:

- OOTB Feature

- Supports Run Modes

- Configuration stored in consolidated file(s)

#### Con:

- Only supported in recent versions of AEM and Cloud Service

- Requires additional script to cleanup

# Repolnit

# What do I need for Sling RepoInit?

Sling RepoInit\* requires AEM 6.5 SP4+ or AEM as a Cloud Service.

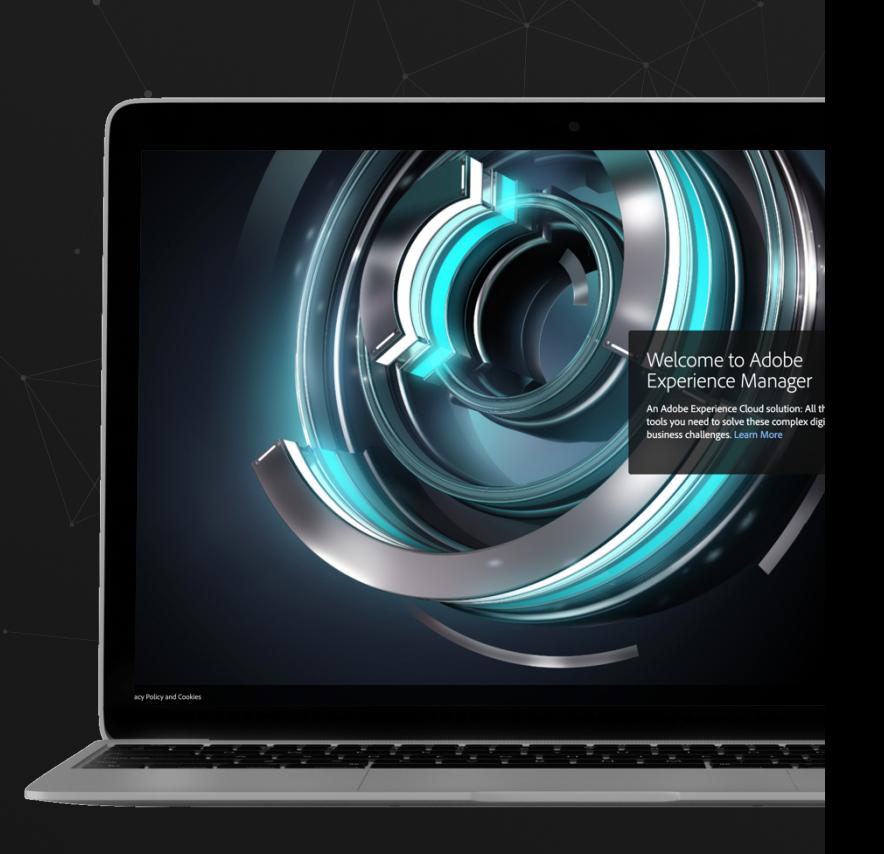

\* the cool stuff

# Recommended Dependencies

AEM 6.5 includes an older version of Sling RepoInit, recommend installing:

- org.apache.sling.jcr.repoinit 1.1.24
- org.apache.sling.repoinit.parser 1.6.2

# Integration Sling RepoInit

• Create OSGi Service Factory Configuration for PID org.apache.sling.jcr.repoinit.RepositoryInitializer, e.g:

/apps/myapp/config/org.apache.sling.jcr.repoinit.RepositoryInitializer~myapp.con

Set the scripts property with an array of the operations to execute, e.g.:

```
scripts=[ \
```

```
"create\ service\ user\ myuser", \
"set\ ACL\ for\ myuser\r\nallow\ jcr:read\ on\ /content\r\nend", \
```

```
]
```
• I've also outlined a technique for loading the configurations via OSGi bundle resources here: https://blogs.perficient.com/2020/06/17/one-tool-to-configure-them-all-sling-repoinit/

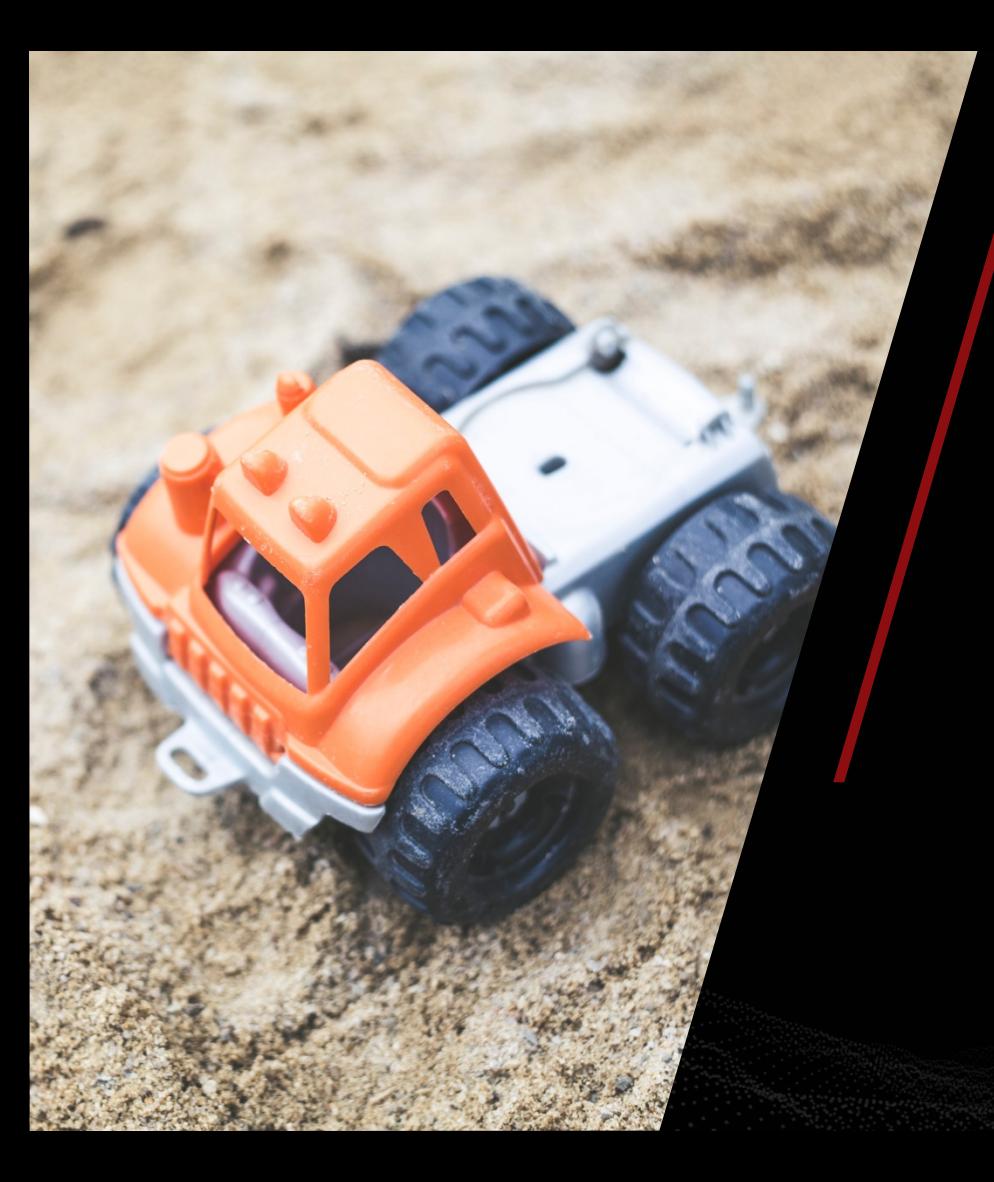

# Demo

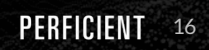

# Sling RepoInit + IMS

#### **Challenges**

- RepoInit does not support Authorizable names with spaces
- IMS only creates groups on login

#### **Solution**

- Use Underscores or Dashes to Separate AEM Group Names in IMS
- Use the AMS Group Sync utility:
	- Create the groups in IMS
	- Synchronize the groups
	- Run the Repolnit scripts

OR

• Add a user to every group and attempt a login

OR

• Use IMS for authentication and AEM RepoInit Groups for authorization

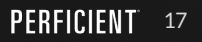

# Tech Preview

#### RepoInit Web Console

#### Adobe Experience Manager Web Console<br>RepoInit

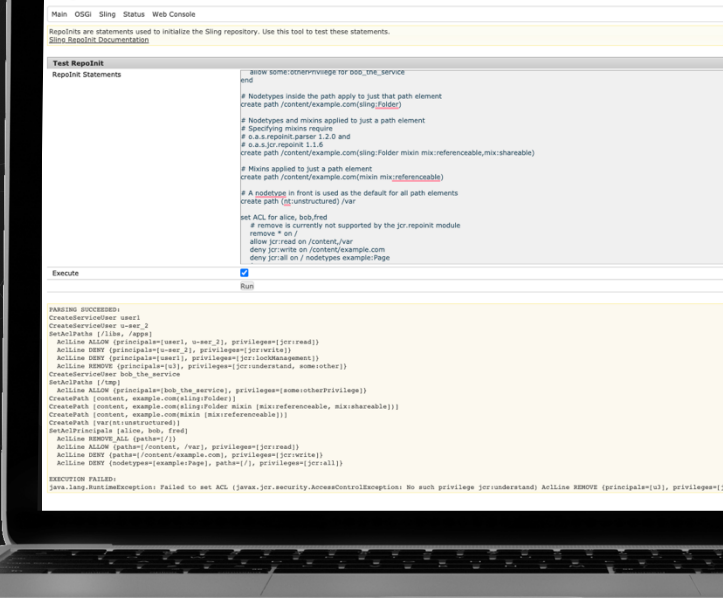

# Try It Yourself

- Update the configuration com.adobe.granite.apicontroller.FilterResolverHookFactory to set org.apache.sling.repoinit.parserto org.apache.sling.\*
- Checkout the feature/SLING-9572 branch:

git clone --branch feature/SLING-9572 git@github.com:apache/sling-org-apache-sling-jcr-repoini

• Build / install the code:

mvn clean install -P autoInstallBundle -Dsling.url=http://localhost:4502/system/console

• Navigate to: http://localhost:4502/system/console/repoinit

# Resources to Get Started with Sling RepoInit

- Sling Documentation: https://sling.apache.org/documentation/bundles/repository-initialization.htm
- More about RepoInit: https://blogs.perficient.com/2020/06/17/one-tool-to-configure-them-all-sling
- Repolnit Grammer: https://github.com/apache/sling-org-apache-sling-repoinitparser/blob/master/src/main/javacc/RepoInitGrammar.jjt
- RepoInit Logging: Add an INFO logger for the packages:
- org.apache.sling.repoinit
- org.apache.sling.jcr.repoinit

# Thanks!

@klcodanr danklco.com blogs.perficient.com/author/dklco

# **Auf Wiedersehen**

2121